## Accounting and Assessing ADPAAS Mobile App

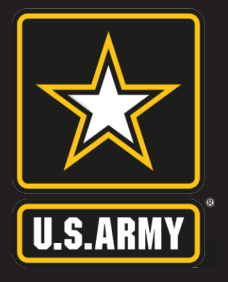

## **EVACUATE. GET SAFE. REPORT.**

Use the **Army Disaster Personnel Accountability and Assessment System Mobile App** to account for you and your family members during disaster events no matter your location. With a built in **Needs Assessment Survey** tool, you may also note any assistance needed.

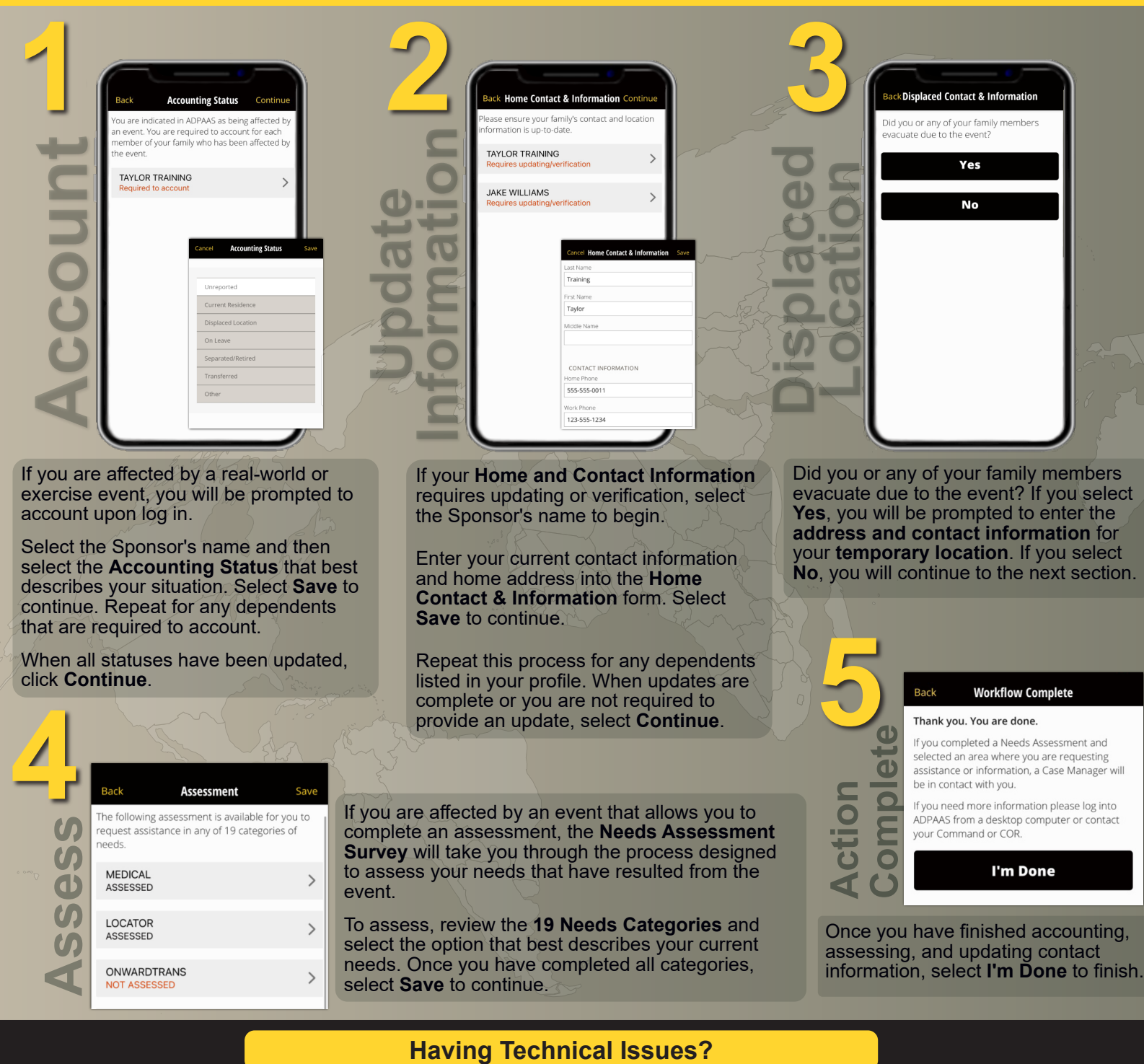

Contact the ADPAAS Help Desk by emailing: USARMY.PENTAGON.HQDA.MBX.ADPAAS@ARMY.MIL